## Solution - Task 06

## October 9, 2018

```
1. Import numpy as np. Try np.arange(n), shape, reshape(r,s), ndim, np.zeros(r,s),
    np.ones(r,s), .linspace(a, b, n). np.everye(n), .min(), max().
In [3]: import numpy as np
        A = np \cdot \text{arange}(16)print "np.arange(16) :", A
np.arange(16) : [ 0 1 2 3 4 5 6 7 8 9 10 11 12 13 14 15]
In [4]: print "Shape is", A.shape
Shape is (16, )In [6]: print "We reshape it as 4 \times 4 matrix", A.reshape(4, 4)
We reshape it as 4 \times 4 matrix [0 \ 1 \ 2 \ 3][ 4 5 6 7]
 [ 8 9 10 11]
 [12 13 14 15]]
In [7]: print "Dimension is", A.ndim
Dimension is 1
In [8]: print "A 2 x 3 zero matrix is", np.zeros((2,3))
A 2 x 3 zero matrix is [[ 0. 0. 0.]
[ 0. 0. 0.]]
In [9]: print "A 2 x 3 matrix with all entries equal to 1 is", np.ones((2,3))
A 2 x 3 matrix with all entries equal to 1 is [[ 1. 1. 1.]
 [ 1. 1. 1.]]
```

```
In [10]: print "np.linspace(0,45,10) :", np.linspace(0,45,10)
np.linspace(0,45,10) : [ 0. 5. 10. 15. 20. 25. 30. 35. 40. 45.]
In [11]: print "np.eye(3)", np.eye(3)
np.eye(3) [[ 1. 0. 0.]
[0, 1, 0.][ 0. 0. 1.]]
In [12]: print "A.min :", A.min()
A.min : 0
In [13]: print "A.max :", A.max()
A.max : 15
```
2. Write a function randvect(n) that returns a one dimensional array of size n, whose entries are random numbers between 0 and 1. Use your plotting skills to guess if these entries follow a uniform distribution, as n increases.

In [32]: **import numpy as np**

```
def randvect(n):
    return np.array(np.random.random(n))
import matplotlib.pyplot as pl
n = 100000Y = \text{randvect}(n)freqbin = np \cdot zeros(10)for i in range(0,n):
    j = int(np.float(Y[i]*10))freqbin[j] = freqbin[j] + 1pl.title("Distribution of randomly generated numbers")
pl.axis([0,10,0,n/9])
pl.xlabel('Bins')
pl.ylabel('Frequency')
pl.plot(freqbin, 'o-')
pl.show()
print "The distribution of 100000 random numbers in 10 equal sized bins is
```
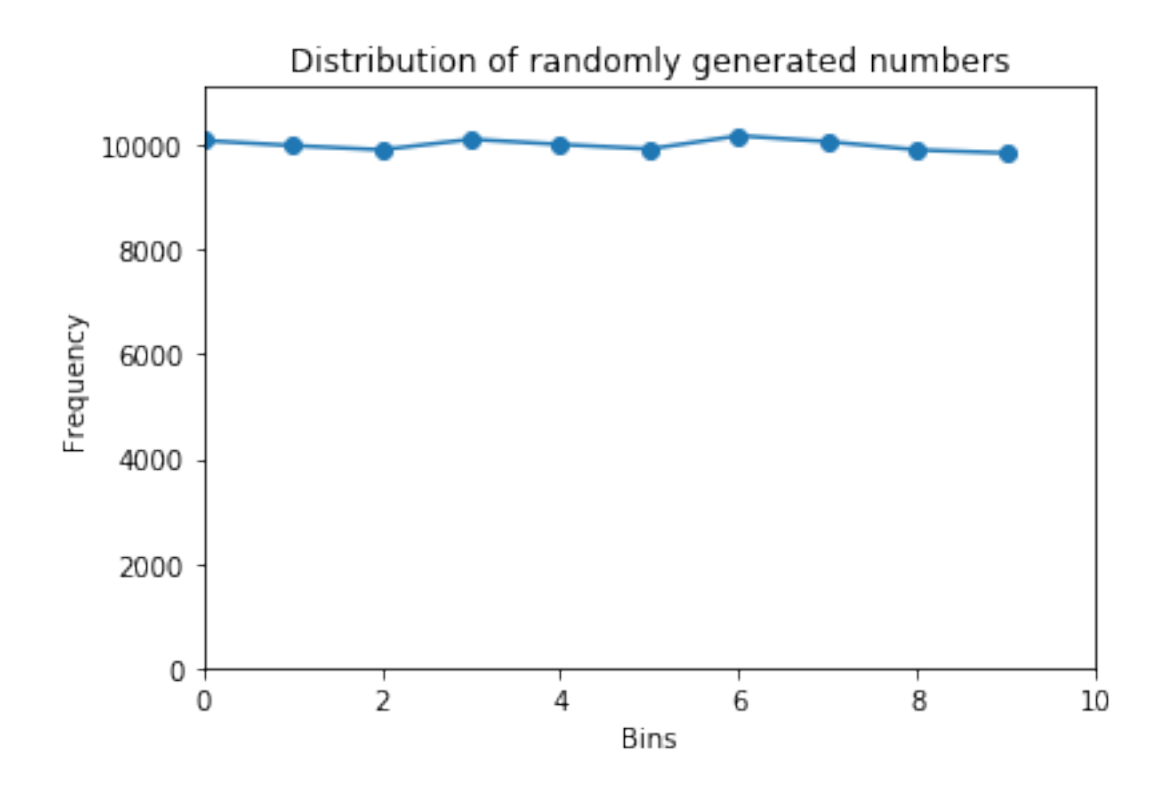

The distribution of 100000 random numbers in 10 equal sized bins is [ 10084. 9987. 9906. 10107. 10009. 9922. 10175. 10062. 9904. 9844.]

3. Write a function toss(p) that simulates a coin toss. That is, it returns H with probability p and T with probability 1 – p. Now, n such coins are tossed and for  $r \le n$  the integer P(r) denotes the number of coins where H appears. Estimate  $P(r)$  by conducting this experiment 10000 times.

```
In [37]: import numpy as np
```

```
def toss(p):
    a = np.random.random()if a < p:
        return 'H'
    else:
        return 'T'
def P(n, p):
    headcount = 0for i in range(n):
        if toss(p) == 'H':headcount = headcount+1
```

```
return headcount
         n = 1000p = 0.5overall = 0for i in range(10000):
             overall = overall + P(n, p)print "Estmated P(r), for n = ", n ,"and p = ", p, "is", float(overall)/1000
Estmated P(r), for n = 1000 and p = 0.5 is 4998.143
```
4. A magic square with row/column sum n is a square matrix with integer entries whose each row and column adds up to n. Write a program to check if a given matrix is a magic square.

```
In [21]: import numpy as np
         def sumrow(i,A):
              B = A[i, :]r = len(B)a = 0for j in range(r):
                  a = a + A[i][j]return a
         def sumcol(j,A):
              B = A[:, j]r = len(B)a = 0for i in range(r):
                  a = a + A[i][j]return a
         def ismagic(A):
              rowcount = A.\,shape[0]colcount = A. shape [1]
              commsum = \text{sumrow}(\theta, A)for i in range(1, rowcount):
                  if sumrow(i, A) != commsum:
                       return False
              for j in range(0, colcount):
                  if sumcol(j,A) != commsum:
                       return False
              return True
         A = np \cdot eye(3)B = np \cdot ones((3, 4))C = np.array([[16, 3, 2, 13], [5, 10, 11, 8], [9, 6, 7, 12], [4, 15, 14, 1]])print ismagic(A), ismagic(B), ismagic(C)
```
5. Let  $A(n,r)$  denote an  $n \times n$  matrix whose first row is  $0, 1^r, 2^r, \dots, (n-1)^r$ , the second row is  $n^r$ ,  $(n+1)^r$ ,  $(n+2)^r$ ,  $(2n-1)^r$ , and so on. Write a function that returns  $A(n,r)$  for given  $n$ and r. For various values of n and r, plot n vs determinant of  $A(n, r)$ . Also plot n vs trace of  $A(n, 1)$ .

```
In [64]: import matplotlib.pylab as pl
         import numpy as np
         def A(n,r):
             M = np . \text{arange}(n**2) . \text{reshape}(n, n)return M**r
         def detplot(n):
             M = A(n, 1)rvalues = range(0, 4)X = [M* *r for r in rvalues]
             Y = [np.linalg.det(P) for P in X]
             pl.xlabel('r')
             pl.ylabel('det(A(n,r))')
             pl.plot(rvalues,Y,'o')
             pl.title('Plotting determinant')
             pl.show()
         def traceplot():
             nvalues = range(0, 10)X = [A(n, 1) for n in nvalues]
             Y = [np.trace(P) for P in X]pl.xlabel('n')
             pl.ylabel('trace(A(n,1))')
             pl.plot(rvalues,Y,'o')
             pl.title('n vs trace of A(n,1)')
             pl.show()
         detplot(2)
         detplot(3)
         traceplot()
```
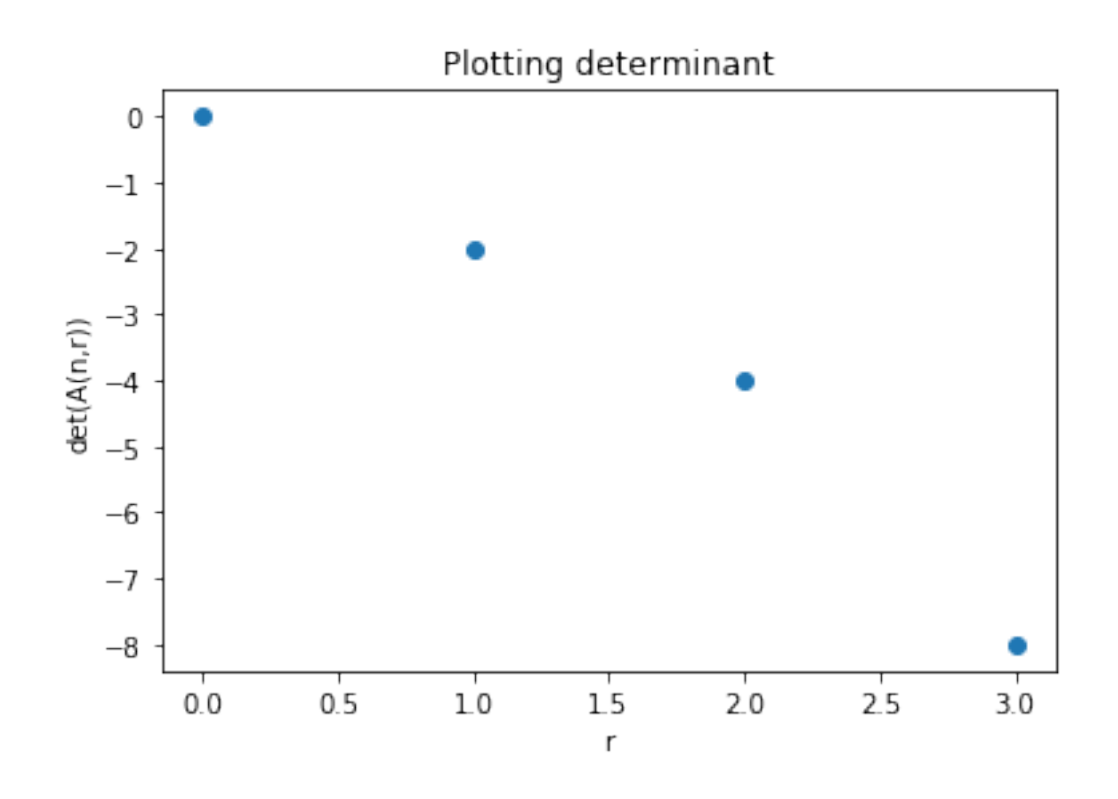

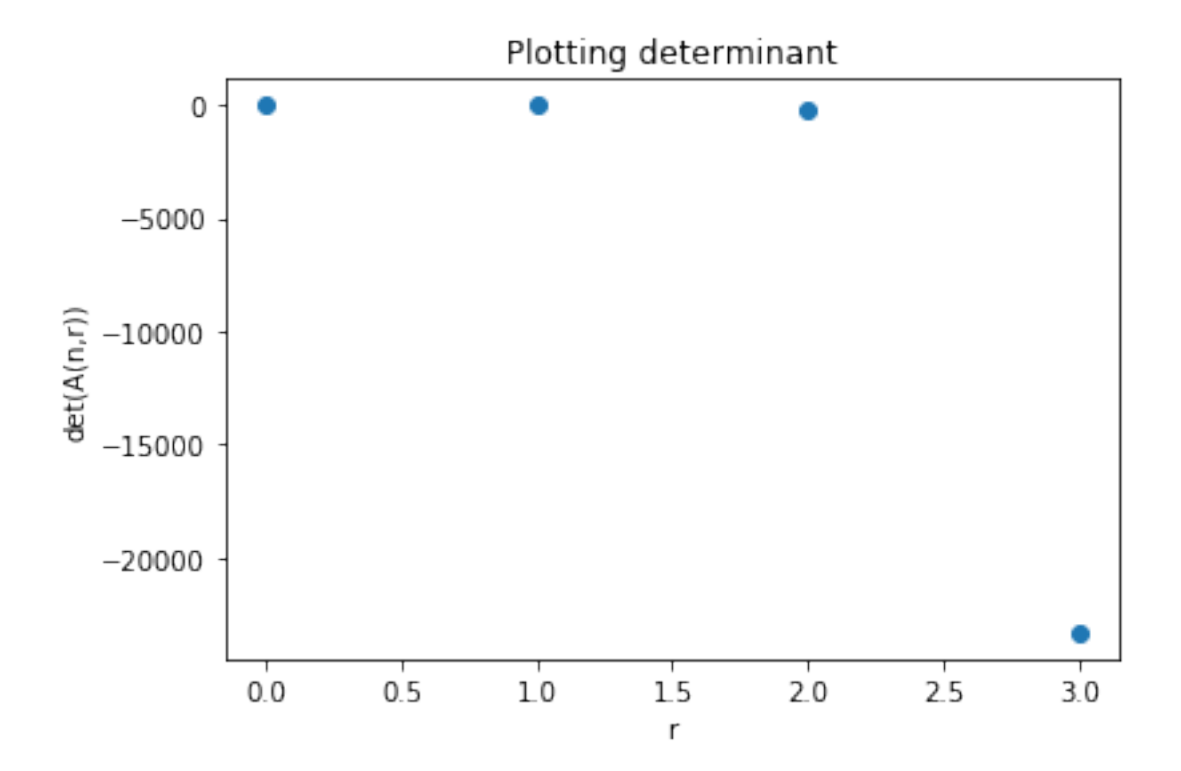

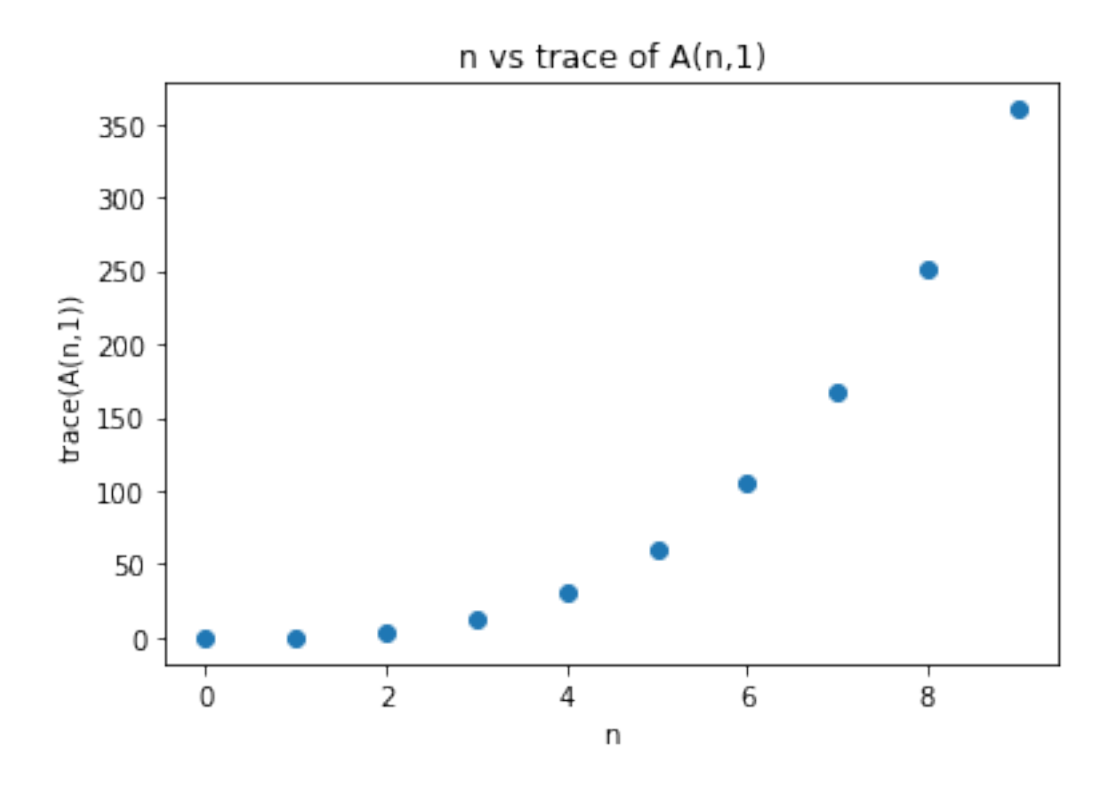

6. Write a program that solves a given linear system of equations for  $x$ ,  $y$  and  $z$ ,

$$
a_{11}x + a_{12}y + a_{13}z = b_1
$$
  

$$
a_{21}x + a_{22}y + a_{23}z = b_2
$$
  

$$
a_{31}x + a_{32}y + a_{33}z = b_3
$$

where  $a_{ij}$  and  $b_k$  are real numbers.

```
In [80]: A = np.array([1, 2, 3], [3, 0, -2], [4, 0, 1]])
         b = np<u>array([6</u>,5,3])Ainv = np.linalg.inv(A)
         print "Solution is [x, y, z] =", Ainv.dot(b)
```

```
Solution is [x, y, z] = [1, 4, -1.]
```